# **PharmaSUG 2021 - Paper QT-139 Common Dating in R: With an example of partial date imputation**

Teckla Akinyi, GlaxoSmithKline

# **ABSTRACT**

R programming language and RStudio are increasingly being adopted in the pharmaceutical industry as part of submission packages which include ADaM data sets. It is imperative that clinical programmers upskill to handling dates within RStudio. As an open source software there is a sprawl of inf ormation on the internet on this topic covering several ways to manipulate dates in RStudio.

## **INTRODUCTION**

This paper will consolidate information and focus on date handling using base R and the *lubridate* package. The focus will be to highlight functions useful to common transformations during the creation of ADaM data sets by a clinical programmer. This will include accessor functions used to extract parts of datetime strings, arithmetic functions used in calculating intervals and culminating in example code for date imputation within the ADaM data set ADAE. A basic understanding of packages in RStudio and the use of *tidyverse*, particularly the *magrittr* pipe and *mutate* function and an understanding of ADaM-ADAE are necessary to follow along.

# **DATES USING BASE R**

Date variables can be represented in a data set as a numeric integer counting the days from a system start date with earlier days as negative numbers and later days as positive number; or as a character string with letters and/or numbers representing the calendar date eg 20201015 or 2020OCT15. For both, the *as.Date()* built-in function in base R can be used to appropriately identify these as date objects, however it does behave differently depending on the input. Following is the exploration on how to convert input strings when they are either numeric or character to date objects.

## **NUMERIC VECTORS TO DATE VARIABLES**

If the variable input is numeric, the reference start date is paramount in accurately storing the dates, as different systems have different start dates for example; Microsoft's Excel reference start date is 1900- Jan-01, SAS products use 1960-Jan-01 while in R programming language it is 1970-Jan-01. The *as.Date()* function requires the reference start date to be included in the call using the origin option. Notice in the example below that the same numeric vector is translated to different dates based on the origin of the system generating the input. R will save date values (without times) as objects with the class "Date":

```
 > ############Dates as numeric vector
> num dates <- c(0, 159, 464, 15674)
 > class(num_dates)
[1] "numeric"
 > sas <- as.Date(num_dates, origin="1960-01-01")
 > sas
 [1] "1960-01-01" "1960-06-08" "1961-04-09" "2002-11-30"
 > class(sas)
 [1] "Date"
 > R <- as.Date(num_dates, origin="1970-01-01")
> R [1] "1970-01-01" "1970-06-09" "1971-04-10" "2012-11-30"
> class(R)
 [1] "Date"
> ms xl <- as.Date(num dates, origin="1900-01-01")
 > ms_xl
 [1] "1900-01-01" "1900-06-09" "1901-04-10" "1942-12-01"
> class(ms x1)
```
#### **CHARACTER VECTORS TO DATE VARIABLES**

If the vector input is character, the *as.Date()* function will expect a format to be specified. The f ollowing are symbols that can be used with the format option to print dates. The suggestion is to inspect the incoming vector for the order of day, month and year and use the appropriate combination of symbols to create a format. If the format is unknown a string of formats to try can be included using the *tryFormats*  option. The table below offer a brief summary of symbols used in creating formats. The full list of allowed formats can be found using the command *"?strptime()":*

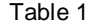

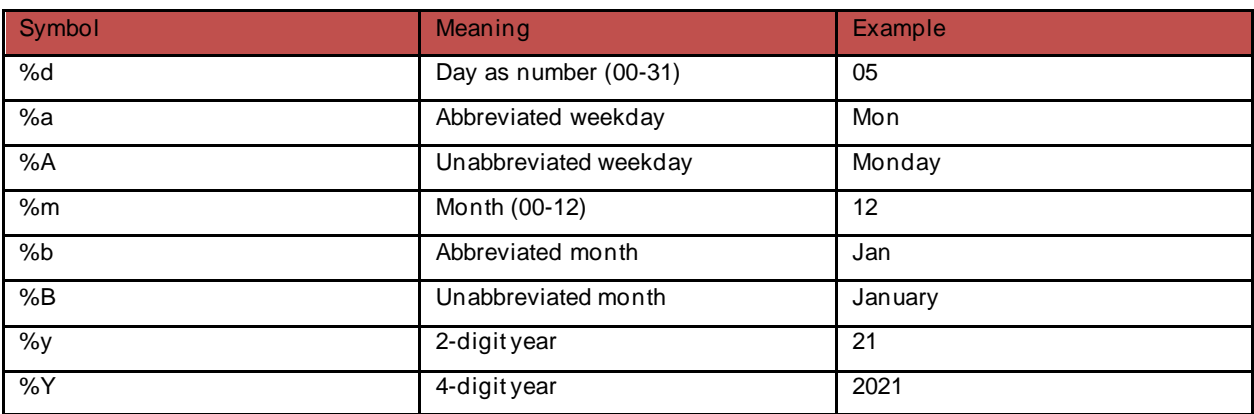

#### <span id="page-1-0"></span>**Table 1. Summary of Symbols used in Creating Date Formats**

Using some of the symbols in the table above, the following snippet;

- Reads in 4 different character vectors of dates represented in different ways.
- By assigning the format of the input vector using the symbols in the table above in the order they appear, the dates are correctly parsed and output the date in the ISO 8601 international standards of YYYY-MM-DD.
- Notice, if there is a "dash" or "slash" delimiter in the input date, the format must include this.
- *as. Date()* will parse character strings upto the last one necessary for the format. Any trailing characters are ignored:

```
 > ############Dates as character vector
   > str_Dates1 <- c("01/05/1965", "08/16/1975","05/29/2021","03/15/2007")
   > str_Dates1a <- as.Date(str_Dates1,"%m/%d/%Y")
   > str_Dates1a
   [1] "1965-01-05" "1975-08-16" "2021-05-29" "2007-03-15"
   > class(str_Dates1a)
   [1] "Date"
\rightarrow > str_Dates2 <- c("05-01-1965", "16-08-1975","29-05-2021","15-03-2007")
   > str_Dates2a <- as.Date(str_Dates2,"%d-%m-%Y")
   > str_Dates2a
   [1] "1965-01-05" "1975-08-16" "2021-05-29" "2007-03-15"
   > class(str_Dates2a)
   [1] "Date"
\rightarrow > str_Dates3 <- c("01MAY1965", "16AUG1975","29MAY2021","15MAR2007")
   > str_Dates3a <- as.Date(str_Dates3,"%d%b%Y")
   > str_Dates3a
```

```
 [1] "1965-05-01" "1975-08-16" "2021-05-29" "2007-03-15"
 > class(str_Dates3a)
[1] "Date"
 > 
 > str_Dates4 <- c("01MAY1965MORNING", "16AUGUST1975","29MAY2021","15MARCH2007ETC")
> str_Dates4a <- as.Date(str_Dates4.tryFormats = c("%d%b%Y","%d%b%Y","%Y-%b-%d"))
 > str_Dates4a
 [1] "1965-05-01" "1975-08-16" "2021-05-29" "2007-03-15"
 > class(str_Dates4a)
 [1] "Date"
```
#### **DATE TIME FORMATS**

When dates include times the classes within R are either POSIXct (ct stands for calendar time) or POSIXlt (lt stands for local time). The POSIXct class stores time with an accuracy of 1 second as the number of seconds since the origin date of January 01, 1970 midnight. POSIXlt results in a nine-element list of year, month, day, hour, minute and second. Hence it is handy in situations with the need to extract month and hour. As with the *as.Date()* function, *as.POSIXct()* and *as.POSIXlt()* expect a f ormat option that aligns with the arrangement of the incoming vector.

For common datetime representations in clinical data is YYYY-MM-DDTHH:MM. When specifying the format, the T in between the time and date component is not a standard character f or date and time, however incorporating it in the format at the position it appears allows R to interpret the code correctly, for example:

```
 > ############Date-Time
   > AESTDTC <- c("2015-10-19T10:15","2015-10-19T10:15","2015-10-19T10:15","2015-10-19T10:15")
   > time_date <- as.POSIXlt(AESTDTC, format="%Y-%m-%dT%H:%M")
   > time_date
     [1] "2015-10-19 10:15:00 EDT" "2015-10-19 10:15:00 EDT" "2015-10-19 10:15:00 EDT" "2015-1 
0-19 10:15:00 EDT"
   > class(time_date)
    [1] "POSIXlt" "POSIXt"
```
The resultant datetime has a time zone assigned to it. This defaults to the local time zone defined in the system computer. If the time zone of the source data is known, then this can be incorporated using the time zone option *tz*, for example:

```
 > #Datetime
   > AESTDTC <- c("2015-10-19T10:15","2015-10-19T10:15","2015-10-19T10:15","2015-10-19T10:15")
   > time_date <- as.POSIXct(AESTDTC,tz = "America/New_York", format="%Y -%m-%dT%H:%M")
   > time_date
   [1] "2015-10-19 10:15:00 EDT" "2015-10-19 10:15:00 EDT" "2015-10-19 10:15:00 EDT" "2015-10-
19 10:15:00 EDT"
   > class(time_date)
   [1] "POSIXct" "POSIXt"
```
POSIXct and POSIXlt are very useful in converting character to strings and subsequently extracting components of the datetime string into individual date and time elements using accessor functions. An example of this need is when the character string 2015-10-19T10:15 is to be separated into individual date and time components, such as in the case of AESTDTC separated into ADT and ADTM. The code below takes in a character datetime string, converts it to POSIXlt and has the individual date and time components extracted using the formats:

```
 > #######EXTRACT INDIVIDUAL ELEMENTS
> time date <- as.POSIXlt(AESTDTC, format="%Y-%m-%dT%H:%M")
 > ADTM <- format(time_date, "%H:%M")
 > ADTM
 [1] "10:15" "10:15" "10:15" "10:15"
 > 
 > ADT <- format(time_date, "%Y-%m-%d")
```

```
 > ADT <- as.Date(ADT)
 > ADT
 [1] "2015-10-19" "2015-10-19" "2015-10-19" "2015-10-19"
\ddotmark > year <- format(time_date,"%Y")
 > year
 [1] "2015" "2015" "2015" "2015"
 > 
 > month <- format(time_date,"%B")
 > month
 [1] "October" "October" "October" "October"
 > 
 > day <- format(time_date,"%d")
 > day
 [1] "19" "19" "19" "19"
```
The most common manipulation with dates in ADaM creation is in the calculation of analysis days (ADY) or analysis duration (ADUR). In this example AESTDTC and AEENDTC are used to calculate AEDUR using the function *difftime()* with units set to days:

```
> AESTDTC <- c("2015-10-19T10:15","2015-10-19T10:15","2015-10-19T10:15","2015-10-19T10:15")
> AEENDTC <- c("2018-12-19T10:15","2018-10-02T10:15","2017-05-29T10:15","2020-10-19T10:15")
> 
> startdates <- as.POSIXlt(AESTDTC,usetz=F, format="%Y-%m-%dT%H:%M")
> enddates <- as.POSIXlt(AEENDTC,usetz=F, format="%Y-%m-%dT%H:%M")
> 
> AEDUR <- round(as.numeric(difftime(enddates,startdates,units = "days")),digits=0)
> AEDUR
[1] 1157 1079 588 1827
```
# **DATES USING** *LUBRIDATE* **PACKAGE**

All the above have been implemented in Base R which contains basic functions preloaded with the installation of R. *Lubridate* is an addon package specifically designed to handle date-time objects in R. It is a part of *tidyverse* but not part of "core" *tidyverse* and is not loaded when *tidyverse* is and thus requires explicit loading by calling "library(*lubridate*)". Otherwise it can be installed and called independently as:

install.packages("lubridate")

library(lubridate)

The *Lubridate* package offers tremendous advantage over base R in handling dates, by providing simpler arithmetic constructs in handling formats, and intervals. Providing more intuitive ways to convert characters to dates and times. For dates stored as numeric vectors, *as.Date()* f unction with the origin option is still necessary to convert them to the date class with the result date in the ISO 8601 international standards of YYYY-MM-DD.

However for character vectors, *Lubridate* parses strings through functions that model the order in which the year, month and day elements appear in the string. The vectors are parsed into these functions and the result is an ISO 8601 standard format date. When working with character strings the following intuitive functions in the table below support the conversion to a date class:

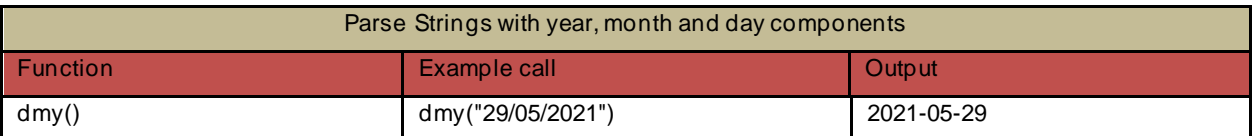

[Table 2](#page-4-0)

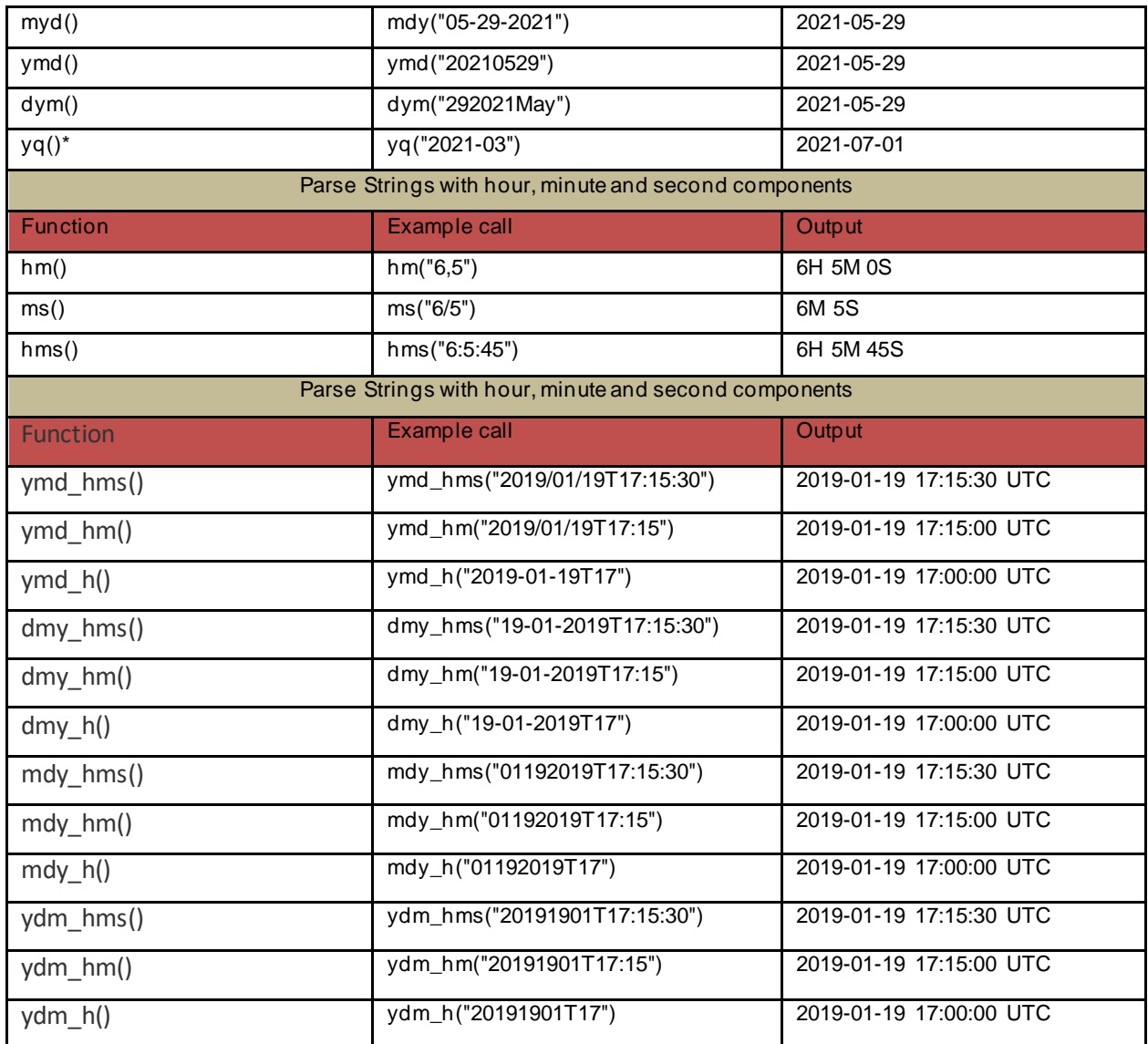

#### <span id="page-4-0"></span>**Table 2. Sample Functions from the** *Lubridate* **package useful in Converting Character Strings to Date**

Note that when using *lubridate* to parse character strings, the delimiter or lack thereof, does not influence the output date. The most important thing is correct identification of the order of day, month, year and use the appropriate call. This greatly simplifies the conversion of character strings to class POSIXct.

## **ACCESSOR FUNCTIONS**

Once the strings are converted to datetime class POSIXct, accessor functions can be used to extract individual components. Back to the example of extracting ADTM and ADT from AESTDTC. In the below snippet, the character vector is created and parsed through the accessor function *date()* to extract the date component. At the moment, *lubridate* does not have a function to extract the time component so the solution from base R is applied to extract ADTM:

```
 > AESTDTC <- c("2015-10-19T10:15","2015-10-19T10:15","2015-10-19T10:15","2015-10-19T10:15")
 > ADT <- date(AESTDTC)
```

```
 > ADT
 [1] "2015-10-19" "2015-10-19" "2015-10-19" "2015-10-19"
 > 
 > ADTM <- format(as.POSIXlt(AESTDTC, format="%Y-%m-%dT%H:%M"), "%H:%M")
 > ADTM
 [1] "10:15" "10:15" "10:15" "10:15"
```
Other accessor functions that might be of interest are tabulated below. Of note are that accessor functions are named after the singular form of a time element; confusingly some period functions discussed later, will use the plural version of the units for example *second()* is an accessor that extract the second component of the date-time object, whereas *seconds()* changes an integer argument to a time component of second.

The accessor functions below are used with instants; that is to extract specific moments in time for example 04MAR2021 and timespans which are a length of time that may or may not be connected to a particular instant for example 4 days, 3 months or two and half hours. Within timespans, *lubridate* has the capability to work with time zones; however, this is beyond the scope of this paper as time zones are rarely considered within clinical programming.

This tables uses the example of AESTDTC created by the call:

AESTDTC <- ydm\_hms("20191901T17:15:30")

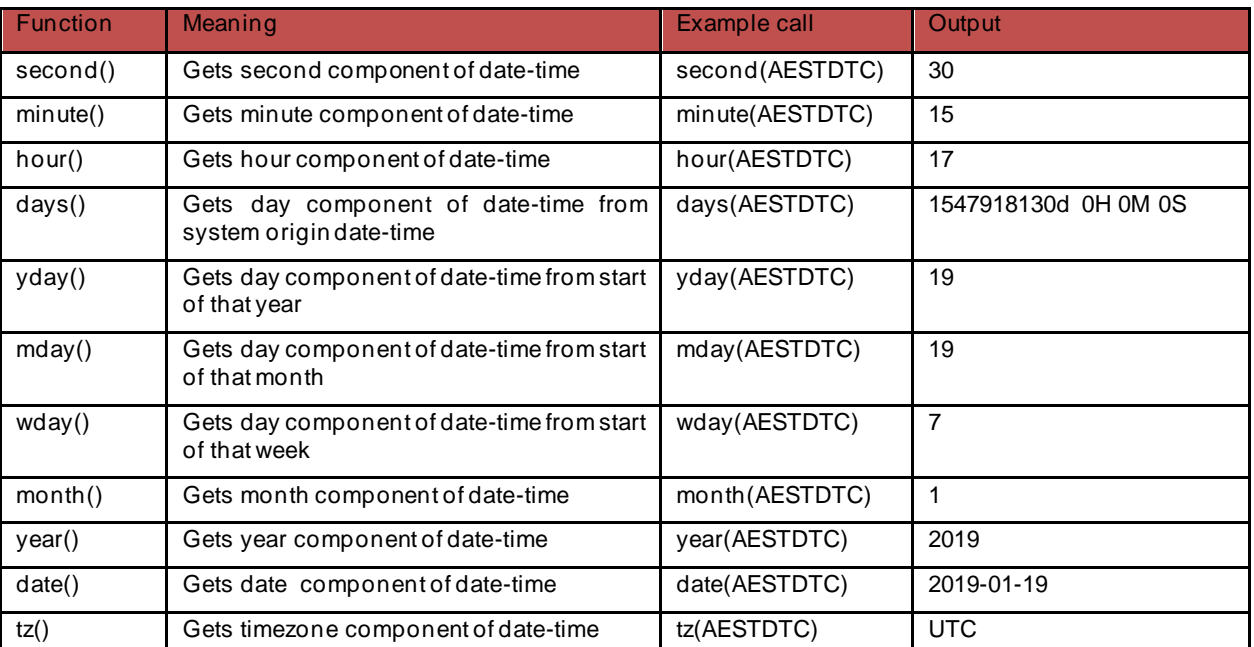

[Table 3](#page-5-0)

<span id="page-5-0"></span>**Table 3. Sample Accessor Functions useful in Extracting Specific Moments in Time**

## **TIME SPANS**

*Lubridate* creates three timespan classes to deal with the nuances of time providing specific and consistent behavior within each class. These are intervals, periods, and duration.

- 1. Durations: These measure the exact amount of time that occurs between two instants. Duration objects are useful as they can be added to and subtracted from date-time objects.
- 2. Periods: These measure the change in clock time that occurs between two instants. These are in human-readable units such as years, months and days. These functions quickly create periods of

convenient lengths that can be added to or subtracted from dates. Do pay attention to the aforementioned note on period function names using the plural version of the unit name, whereas the earlier discussed accessor uses the singular form.

3. Intervals: These are timespans that begin at a specific instant and end at a specific instant. They retain complete information about a timespan and provide the only reliable way to convert between periods and durations.

The table below highlights functions that might be useful in determining timespans using *lubridate:*

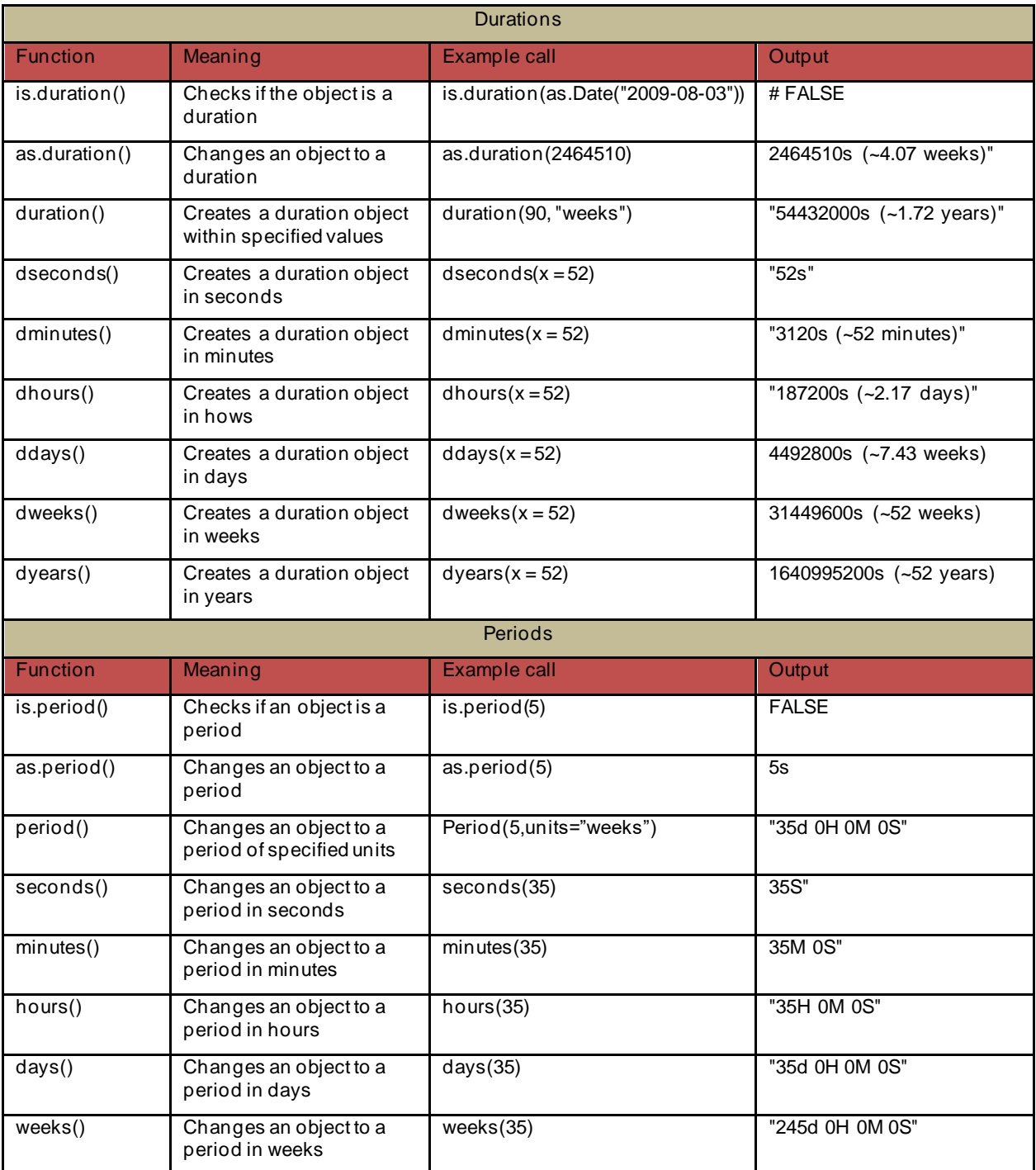

[Table 4](#page-7-0)

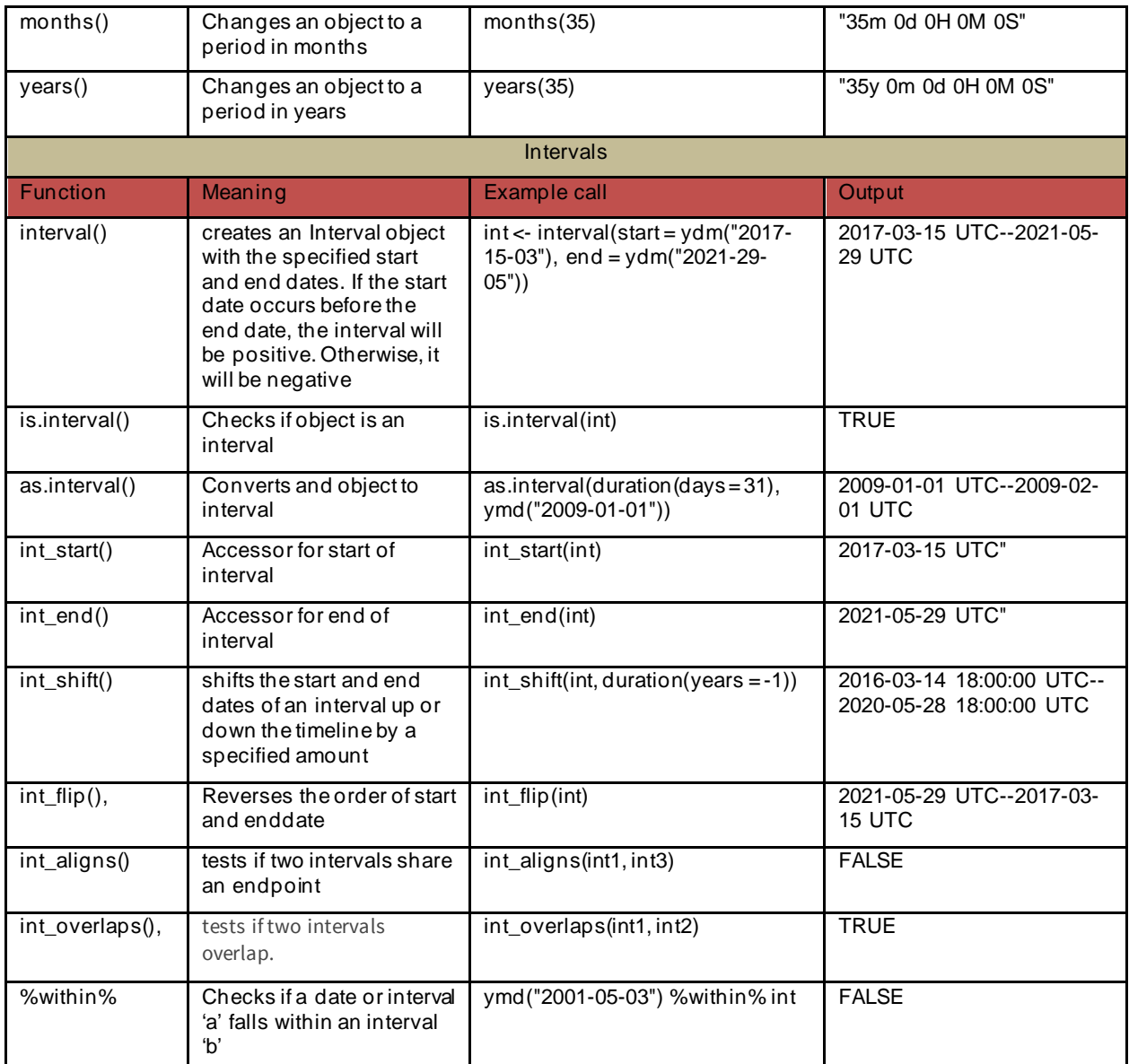

#### <span id="page-7-0"></span>**Table 4. Sample Functions from** *Lubridate* **useful in the Determination of Time Spans**

## **GOOD TO KNOW FUNCTIONS FROM** *LUBRIDATE*

- 1. Rounding functions are useful in finding the closest unit. Handy functions for a clinical programmer include:
	- *floor\_date()* rounds down to the nearest unit
	- *ceiling\_date()* rounds up to the nearest unit
	- *round\_date()* rounds to the nearest unit
	- *rollback()* rolls back to the last day of the previous month

Examples of the rounding functions implementation are shown below:

 > x <- ymd\_hms("2009-08-03 12:01:59.23") > floor\_date(x, "month") [1] "2009-08-01 UTC"

```
 > ceiling_date(x, "month")
 [1] "2009-09-01 UTC"
 > round_date(x, "month")
 [1] "2009-08-01 UTC"
> rollback(x) [1] "2009-07-31 12:01:59 UTC"
```
2. *format\_ISO8601()* is a very useful function that will take in a POSIXct datetime object and format it according to the international standard, with the precision set with substring. In the example below the precision is set to display the result through minutes:

 > format\_ISO8601(as.POSIXct("2018-02-01 03:04:05", tz="EST"), precision="ymdhm") [1] "2018-02-01T03:04"

# **IMPUTATION EXAMPLE USING AE DATES AND DURATION CALCULATION**

Partial dates are common in ADaM data sets, particularly those containing historical information such as start/end date of an adverse event in ADAE or a medication in ADCM. While preferable to be left as is in SDTM or when presented in listings, imputations to a complete date are necessary when dates are used in calculating durations. These are defined in the statistical analysis plan from which programmers implement their scripts.

Do note that imputation rules may vary within studies and the analysis plan must be checked. Here, the following common imputation rules will be used to illustrate implementation with the *lubridate* and *tidyverse* packages.

*Rules for imputation used in this example: Note, imputation rules are study dependent, do check your analysis plan for appropriate rules*

- For start date: if day is missing then impute to the first day of the month. If both day and month are missing the impute to 01-Jan.
- For end date: if day is missing then impute with last day of that month and if day and month both are missing then impute with 31-Dec. If the imputed end date is after the date of death or last known date alive then set end date to death date if not missing, else set to last known date alive.
- If the year is missing for both start and end dates, then keep as is, no imputation is required if complete date is missing.

To begin a dummy data frame is created with the character variables AESTDTC, AEENDTC, USUBJIS, RANDDT, DTHDT and LASTALVDT for adverse event start date, end date, unique subject identifier, randomization, death an d last known alive dates, respectively.

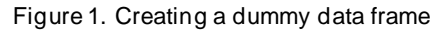

| 1                   | #create example dataframe with partial dates in character format          |
|---------------------|---------------------------------------------------------------------------|
|                     | AESTDTC $\leftarrow$ c("2020-03-22",                                      |
|                     | $"2020-03"$ .                                                             |
|                     | $"2020-02"$ ,                                                             |
| 3<br>4<br>5         | $"2018-12"$ ,                                                             |
|                     | $"2020-06",$                                                              |
| $\frac{6}{7}$       | "2020"                                                                    |
| 8                   |                                                                           |
| 9                   |                                                                           |
| 10                  | AEENDTC $\leftarrow$ c ("2020-03-25",                                     |
|                     | "2020-03",                                                                |
| 11                  | "2020-02",                                                                |
| 12                  | $"2019-02"$ ,                                                             |
| 13                  | "2020-06",                                                                |
| 14                  | "2020")                                                                   |
| 15                  |                                                                           |
| 16                  | USUBJID $\leftarrow$ "SITE01-001"                                         |
| 17                  |                                                                           |
| 18                  | <b>RANDDT</b> $\leftarrow$ "2020-01-01"                                   |
| 19                  |                                                                           |
| 20                  | DTHDT $\leftarrow$ "2020-08-03"                                           |
| 21                  |                                                                           |
| 22                  | <b>LSTALVDT</b> $\leftarrow$ "2020-05-02"                                 |
| 23                  |                                                                           |
| 24                  | ae <- as.data.frame(cbind(USUBJID,RANDDT,DTHDT,LSTALVDT,AESTDTC,AEENDTC)) |
| 25                  | View(ae)                                                                  |
| and the contract of |                                                                           |

<span id="page-9-0"></span>**Figure 1. Creating a dummy data frame**

Figure 2. [Output of Dummy Data Frame](#page-9-1)

| ٠<br>œ<br><b>DTHDT</b><br><b>AESTDTC</b><br><b>USUBJID</b><br><b>LSTALVDT</b><br><b>RANDDT</b><br><b>AEENDTC</b><br>SITE01-001<br>2020-01-01<br>2020-08-03<br>2020-03-22<br>2020-03-25<br>2020-05-02<br>2020-03<br>$\overline{2}$<br>SITE01-001<br>2020-01-01<br>2020-03<br>2020-08-03<br>2020-05-02<br>з<br>2020-02<br>SITE01-001<br>2020-02<br>2020-01-01<br>2020-08-03 2020-05-02<br>2019-02<br>SITE01-001<br>2018-12<br>2020-01-01<br>2020-08-03 2020-05-02<br>4<br>2020-06<br>SITE01-001<br>5.<br>2020-01-01<br>2020-06<br>2020-08-03 2020-05-02<br>2020<br>SITE01-001<br>2020<br>2020-01-01<br>2020-08-03 2020-05-02<br>6. | $\overline{\mathbf{r}}$ Filter |  |  |  |
|----------------------------------------------------------------------------------------------------|--------------------------------|--|--|--|
|                                                                                                    |                                |  |  |  |
|                                                                                                    |                                |  |  |  |
|                                                                                                    |                                |  |  |  |
|                                                                                                    |                                |  |  |  |
|                                                                                                    |                                |  |  |  |
|                                                                                                    |                                |  |  |  |
|                                                                                                    |                                |  |  |  |
|                                                                                                    |                                |  |  |  |

<span id="page-9-1"></span>**Figure 2. Output of Dummy Data Frame**

## **START DATE IMPUTATION AND START DAY DERIVATION**

This piece of code assumes start-date is sourced from SDTM and is a character variable in YYYY-MM-DD format.

The function *case\_when()* works like an if statement, using the function *str\_length()* to check for incomplete character start dates:

- a. if month and day are missing the character length is 4 and the imputation flag is set to 'M'; following, the string "01-01" is added to the intermediate character variable AESTDX to impute to January-01.
- b. if day is missing the character length is 7 and the imputation flag is set to 'D'; following, the string "-01" is added to the intermediate character variable AESTDX date to impute to the first of the month.
- c. if the string length is 10 no imputation is necessary and the intermediate variable AESTDX is set to AESTDTC.
- d. AESTDX should have all character dates as YYYY-MM-DD.
- e. ASTDT is then formatted using the *ymd()* to YYYY-MM-DD date format.

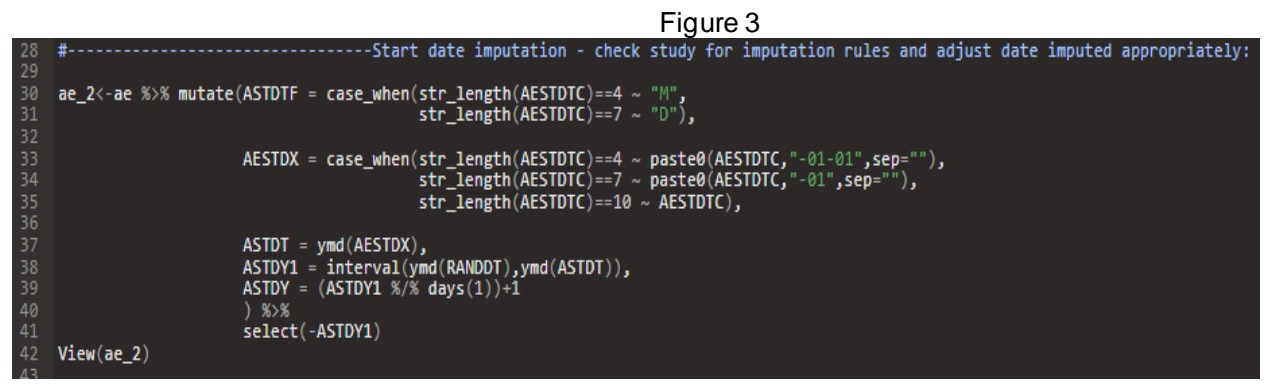

**Figure 3. Start Date Imputation and Analysis Start Day Derivation Snippet**

#### Figure 4. [Output Data Frame including Imputed Analysis](#page-10-0) Start Date (ASTDT) and Analysis Start Date [\(ASTDY\)](#page-10-0) variables

|  | $\mathbf{F}$ Filter |               |                       |                       |                |                |               |                       |              |              |
|--|---------------------|---------------|-----------------------|-----------------------|----------------|----------------|---------------|-----------------------|--------------|--------------|
|  | <b>USUBJID</b>      | <b>RANDDT</b> | <b>DTHDT</b>          | <b>LSTALVDT</b>       | <b>AESTDTC</b> | <b>AEENDTC</b> | <b>ASTDTF</b> | <b>AESTDX</b>         | <b>ASTDT</b> | <b>ASTDY</b> |
|  | 1 SITE01-001        | 2020-01-01    |                       | 2020-08-03 2020-05-02 | 2020-03-22     | 2020-03-25     | <b>NA</b>     | 2020-03-22 2020-03-22 |              | 82           |
|  | 2 SITE01-001        | 2020-01-01    |                       | 2020-08-03 2020-05-02 | 2020-03        | 2020-03        | D             | 2020-03-01            | 2020-03-01   | 61           |
|  | 3 SITE01-001        | 2020-01-01    |                       | 2020-08-03 2020-05-02 | 2020-02        | 2020-02        | D             | 2020-02-01            | 2020-02-01   | 32           |
|  | 4 SITE01-001        | 2020-01-01    |                       | 2020-08-03 2020-05-02 | 2018-12        | 2019-02        | D             | 2018-12-01            | 2018-12-01   | $-395$       |
|  | 5 SITE01-001        | 2020-01-01    |                       | 2020-08-03 2020-05-02 | 2020-06        | 2020-06        | D             | 2020-06-01            | 2020-06-01   | 153          |
|  | 6 SITE01-001        | 2020-01-01    | 2020-08-03 2020-05-02 |                       | 2020           | 2020           | M             | 2020-01-01            | 2020-01-01   |              |
|  |                     |               |                       |                       |                |                |               |                       |              |              |

<span id="page-10-0"></span>**Figure 4. Output Data Frame including Imputed Analysis Start Date (ASTDT) and Analysis Start Date (ASTDY) variables**

## **END DATE IMPUTATION AND END DAY DERIVATION**

This piece of code assumes end-date is sourced from SDTM and is a character variable in YYYY-MM-DD format.

The function *case\_when()* works like an if statement, using the function *str\_length()* to check for incomplete character END dates:

- a. if the string length is 10 no imputation is necessary and the intermediate variable AEENDX is set to AEENDTC.
- b. if month and day are missing the character length is 4 and the imputation flag is set to 'M'; following, the string "12-31" is added to the intermediate character variable AEENDX to impute to December-31.
- c. Since not every month has the last day as the  $31<sup>st</sup>$  the following is applied. If day is missing the character length is 7 and the imputation flag is set to 'D'; following, the string "-15" is added to the intermediate character variable AEENDX date to impute to the  $15<sup>th</sup>$  day of the month.

*The 15th day is chosen here to allow all dates to parse to the function ymd() otherwise if the 31st is chosen the month of February will trigger an error since FEB 31st is not a real date.*

The intermediate character variable AEENDX is parsed to *ceiling\_date()* with units set as month. This rounds up all end-dates with the imputation flag "D" to the first of the following month. The function *rollback()* is used to roll these dates back to the last day of the previous month. If the imputation flag is not "D" and the flag is not missing the date is left as is.

This is particularly handy when dealing with February dates; observations 3 and 4 are illustrative of this where the partial end dates 2020-02 and 2019-02 are successfully imputed in the variable AENDT\_imp to 2020-02-29 and 2019-02-28, considering that 2020 was a leap year.

d. Finally the imputed end date in AENDT imp is compared to death of death and last known date alive to extract the AENDT in accordance to the imputation rule, "If the imputed end date is after the date of death or last known date alive then set end date to death date if not missing, else set to last known date alive." The coalesce function finds the first non-missing date, checking the death date first.

Observation 6 is a great example here where the imputed date (AENDT imp) is 2020-12-31 which is greater than 2020-08-03 thus the final AEENDT is equivalent to the death date. AEENDT is then formatted using the *ymd()* function to YYYY-MM-DDdate format

- e. The analysis end date is then calculated using the *interval()* function and setting the start as the Randomization date (RANDDT) and the end as the AEENDT in days.
- f. All intermediate variables are dropped in the select call.

Figure 5. [End Date and Analysis End Day Derivation Snippet](#page-11-0)

```
ae_3 <- ae_2 %>% mutate(AENDTF = case_when(str_length(AEENDTC)==4 ~ "M",<br>str_length(AEENDTC)==7 ~ "D"),
61
                                                               \begin{array}{rl} \mathsf{AEENDX} = \mathsf{case\_when}(\mathsf{str\_length}(\mathsf{AEENDTC})^{==4} \sim \mathsf{paste}(\mathsf{AEENDTC}, ``-12-31", \mathsf{sep} = ``)\ ,\\ & \mathsf{str\_length}(\mathsf{AEENDTC})^{==7} \sim \mathsf{paste}(\mathsf{AEENDTC}, ``-15", \mathsf{sep} = ``)\ ,\\ & \mathsf{str\_length}(\mathsf{AEENDTC})^{==10} \sim \mathsf{AEENDTC})\ , \end{array}AENDT1 = case_when(AENDTF=="D" ~ rollback(ceiling_date(ymd(AEENDX),"month")),<br>AENDTF!="D" | is.na(AENDTF) ~ ymd(AEENDX)),
                                                              AENDT_imp = ymd(AENDT1),<br>#set to death date or last known date alive if imputed date is after<br>AEENDT = case_when(AENDT_imp > coalesce(DTHDT,LSTALVDT) ~ ymd(coalesce(DTHDT,LSTALVDT)),<br>AEENDY1 = interval(Ymd(RANDT)),ymd(AEEN
                                                               AENDY = (AENDY1 %1) %18(1) +1,select(-AENDY1,-AEENDX,-AENDT1)
         View(ae_3)---End of script--
```
<span id="page-11-0"></span>**Figure 5. End Date and Analysis End Day Derivation Snippet**

|                                      |                                  |              |                       |                |                |               | (ALIVUT) VAHAVICS |                       |                  |       |            |                  |        |
|--------------------------------------|----------------------------------|--------------|-----------------------|----------------|----------------|---------------|-------------------|-----------------------|------------------|-------|------------|------------------|--------|
| $\blacksquare$ $\blacksquare$ Filter |                                  |              |                       |                |                |               |                   |                       |                  |       |            |                  |        |
| <b>USUBJID</b>                       | $F$ RANDDT                       | <b>DTHDT</b> | <b>LSTALVDT</b>       | <b>AESTDTC</b> | <b>AEENDTC</b> | <b>ASTDTF</b> | <b>AESTDX</b>     | <b>ASTDT</b>          | ASTDY AENDTF     |       | AENDT_imp  | AEENDT $\bar{v}$ | AENDY  |
| 1 SITE01-001                         | 2020-01-01                       |              | 2020-08-03 2020-05-02 | 2020-03-22     | 2020-03-25     | NA            |                   | 2020-03-22 2020-03-22 |                  | 82 NA | 2020-03-25 | 2020-03-25       | 85     |
| 2 SITE01-001                         | 2020-01-01                       |              | 2020-08-03 2020-05-02 | 2020-03        | 2020-03        | D             |                   | 2020-03-01 2020-03-01 | 61 D             |       | 2020-03-31 | 2020-03-31       | 91     |
| 3 SITE01-001                         | 2020-01-01                       |              | 2020-08-03 2020-05-02 | 2020-02        | 2020-02        | D             |                   | 2020-02-01 2020-02-01 | 32 <sub>D</sub>  |       | 2020-02-29 | 2020-02-29       | 60     |
| 4 SITE01-001                         | 2020-01-01                       |              | 2020-08-03 2020-05-02 | 2018-12        | 2019-02        | D             |                   | 2018-12-01 2018-12-01 | $-395$ D         |       | 2019-02-28 | 2019-02-28       | $-306$ |
| 5 SITE01-001                         | 2020-01-01                       |              | 2020-08-03 2020-05-02 | 2020-06        | 2020-06        | D             |                   | 2020-06-01 2020-06-01 | 153 <sub>D</sub> |       | 2020-06-30 | 2020-06-30       | 182    |
| 6 SITE01-001                         | 2020-01-01 2020-08-03 2020-05-02 |              |                       | 2020           | 2020           | M             |                   | 2020-01-01 2020-01-01 |                  | 1 M   | 2020-12-31 | 2020-08-03       | 216    |
|                                      |                                  |              |                       |                |                |               |                   |                       |                  |       |            |                  |        |
|                                      |                                  |              |                       |                |                |               |                   |                       |                  |       |            |                  |        |
|                                      |                                  |              |                       |                |                |               |                   |                       |                  |       |            |                  |        |

Figure 6. [Output Data Frame including Imputed Analysis End Date \(AEEND\) and Analysis End Day](#page-12-0)  [\(AENDY\) variables](#page-12-0)

<span id="page-12-0"></span>**Figure 6. Output Data Frame including Imputed Analysis End Date (AEEND) and Analysis End Day (AENDY) variables**

# **CONCLUSION**

A basic introduction to dates in R has been presented, exploring reading in character and numeric vectors as dates. Base R, albeit accurate, lags in simplicity to the *lubridate* functions presented herein. By no means is this paper exhaustive in its exploration of functions and their options and further exploration is encouraged by use of the *lubridate* cheat sheet on Rstudio's website and Hadley Wickham's paper on the Journal of statistical software website, both provided as recommended readings here. The imputation example can be wrapped up in a function, that operates akin to a function in SAS but that is beyond the beginner's scope intended for this paper.

# **RECOMMENDED READING**

- Grolemund, Garrett, and Hadley Wickham. 2011. "Dates and times made easy with lubridate." *Journal of statistical software,* 40.3:1-25.
- "RStudio Cheatsheets." *Rstudio*. Accessed March 26, 2021. <https://www.rstudio.com/resources/cheatsheets/>

# **CONTACT INFORMATION**

Your comments and questions are valued and encouraged. Contact the author at:

Teckla Akinyi **GlaxoSmithKline**  1250 S. Collegeville Road Collegeville, Pennsylvania, US, 19426-0989 Email: teckla.g.akinyi@gsk.com

Any brand and product names are trademarks of their respective companies.